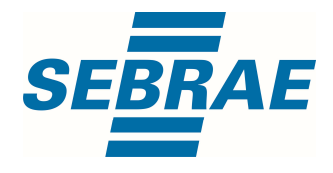

# Manual de Utilização do Serviço Alterar Interação de Consultoria

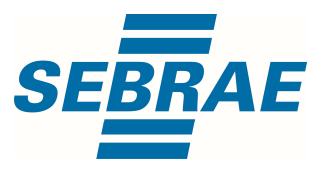

## Histórico de Revisões:

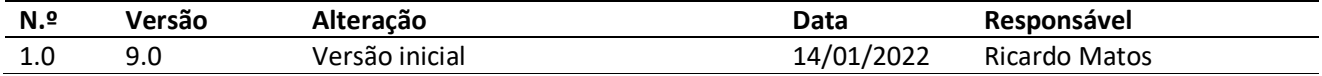

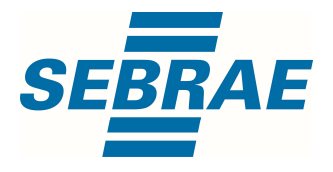

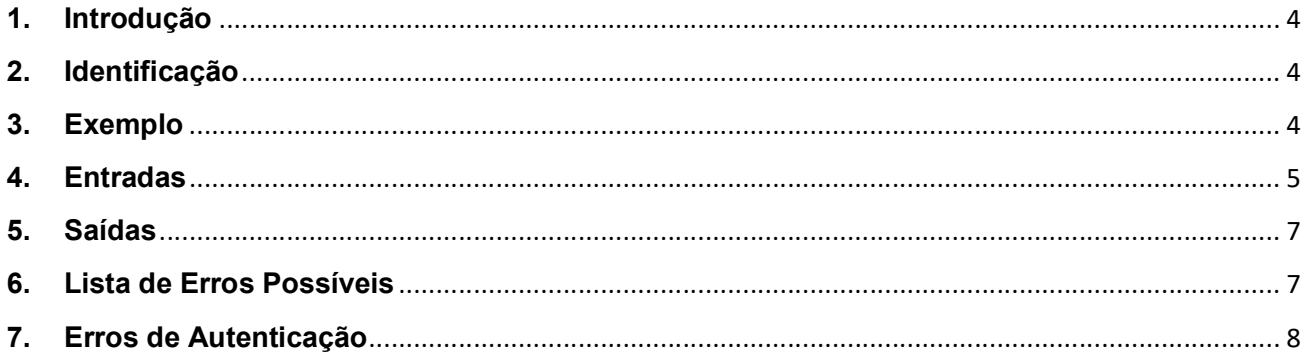

 $\overline{\mathbf{3}}$ 

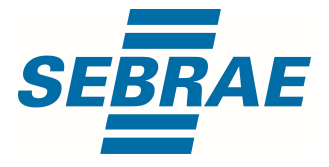

#### 1. Introdução

Este documento apresenta o descritivo dos serviços disponibilizados pelo sistema SAS. Os serviços, tecnicamente chamados de Web Services, são voltados para funcionalidades distintas que visam a comunicação entre sistemas por uma camada adicional.

Os Web Services aqui presentes requerem autenticação via chave a qual deverá ser previamente fornecida pelo administrador do sistema.

#### 2. Identificação

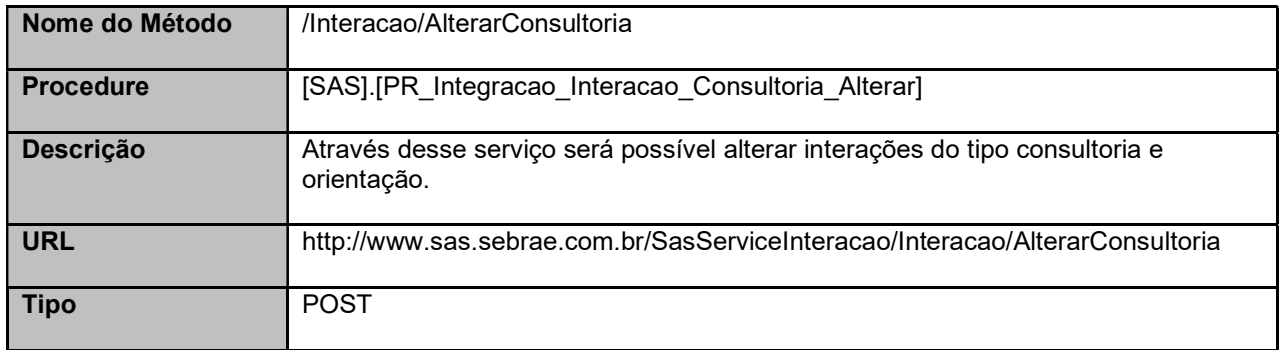

#### 3. Exemplo

#### 3.1. Cabeçalho:

Content-Type: application/json x-req: lnP6w8HruCpB4yYCyGSZ4sH4NOtWCTteWdRAAtyYkJp/74Tj2cU7oErm49PQBrc7g/bcJHJffEsRzcPYhC MJxg==

#### 3.2. JSON com os parâmetros:

```
{ 
"ID": 336659, 
"Atendente": 33695305, 
"UnidadeOrganizacionalID": 24, 
"DataHoraInicio": "2018-07-16 14:03:01", 
"DataHoraFim": "2018-07-16 14:03:01", 
"ListaParticipantes": [ 
   { 
      "CodPessoaF": 33695935, 
     "CodPessoaJ": null 
  }
```
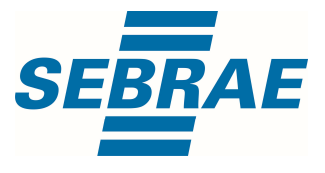

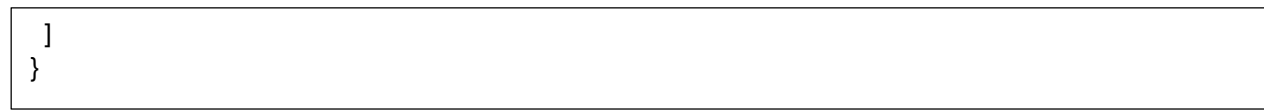

#### 4. Entradas

São os parâmetros que deverão ser enviados ao SAS para que o retorno seja conforme o esperado. Essas informações serão usadas pelo serviço para alterar interações do tipo com consultoria.

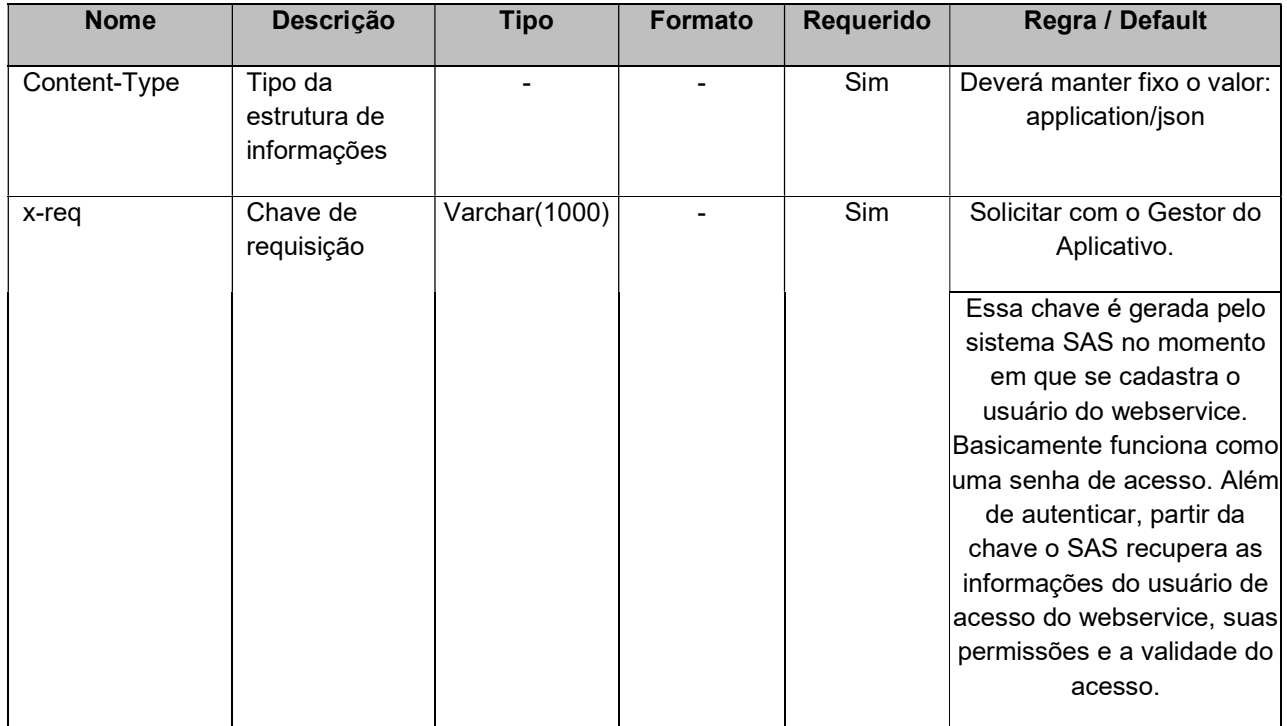

#### 4.1. Informações do Cabeçalho da Requisição

## 4.2. Parâmetros

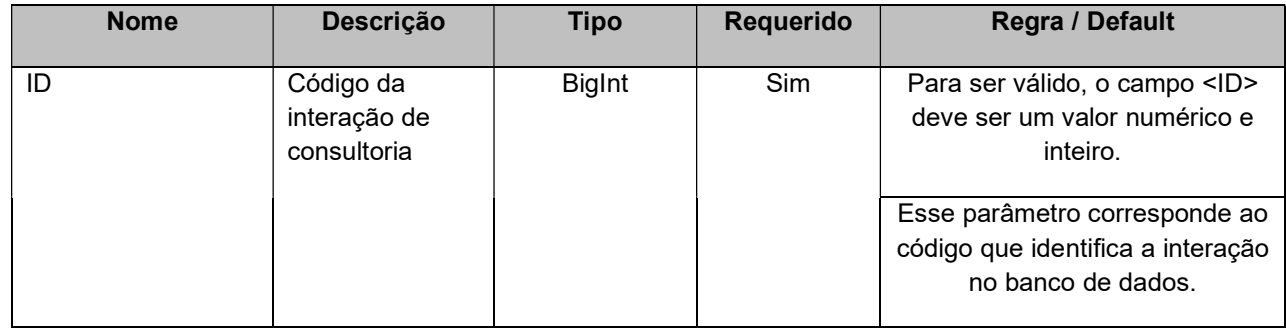

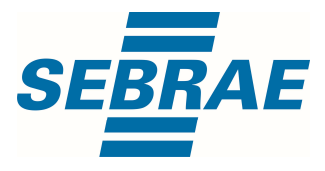

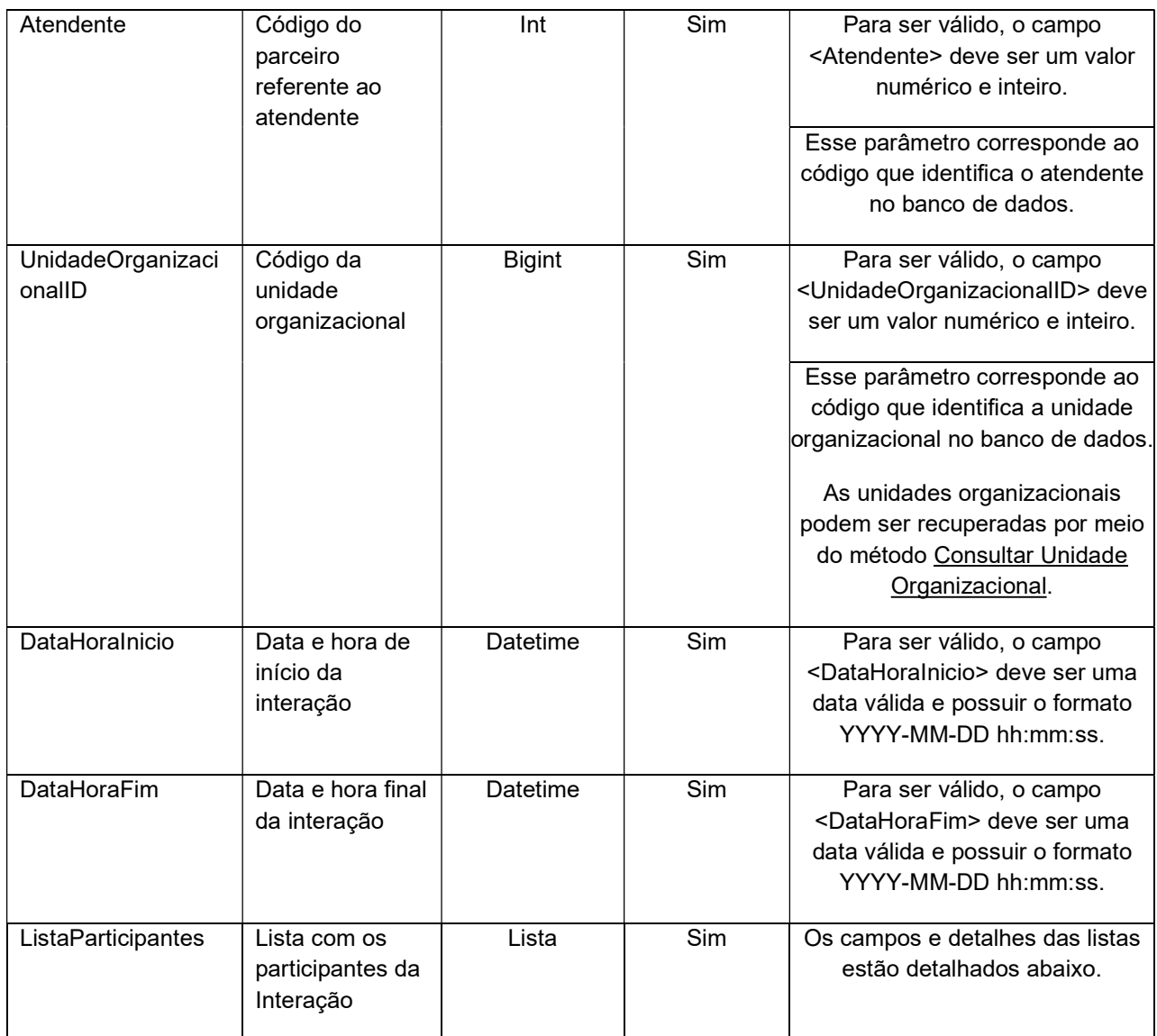

## 4.2.1 Entrada ListaParticipantes

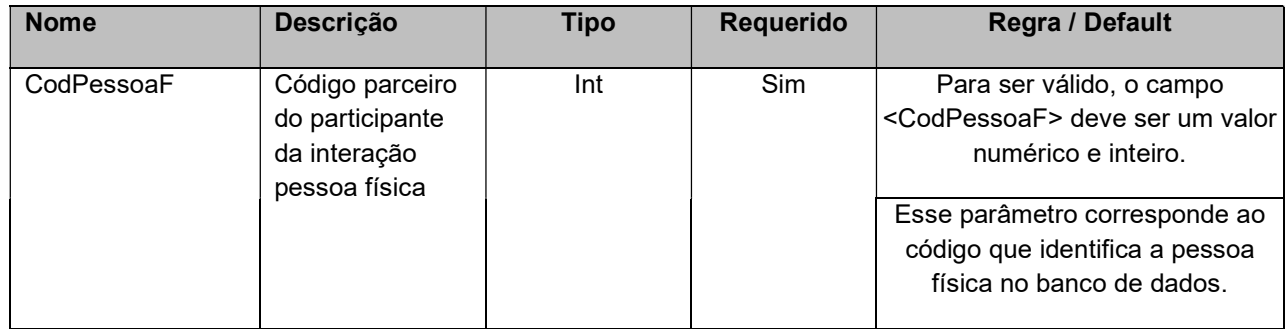

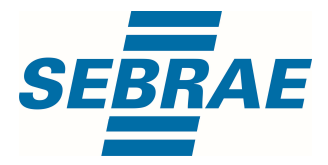

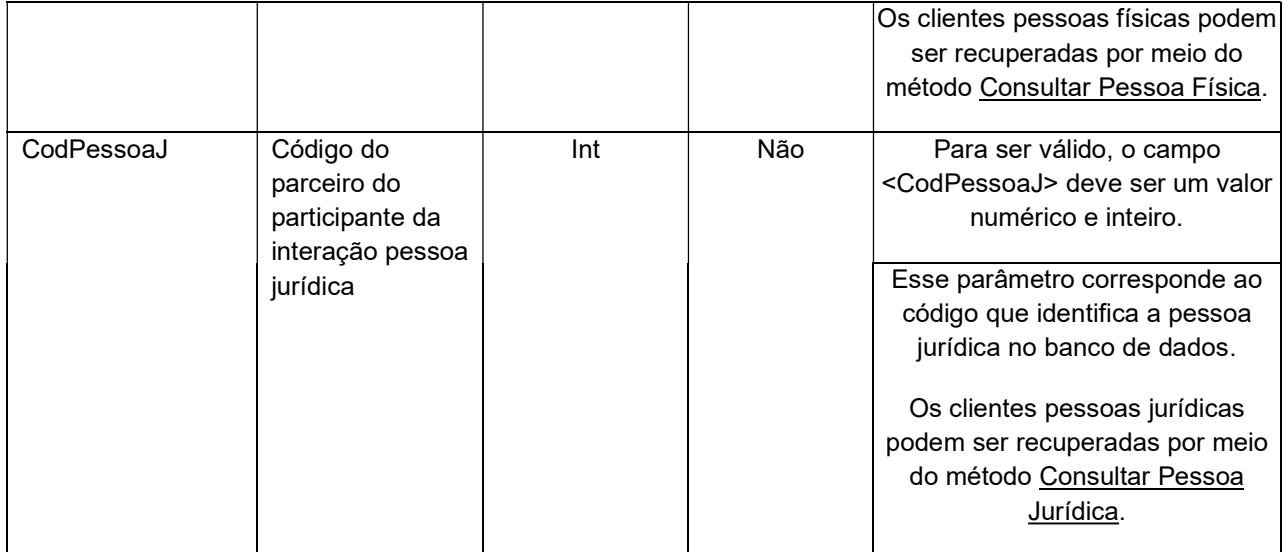

## 5. Saídas

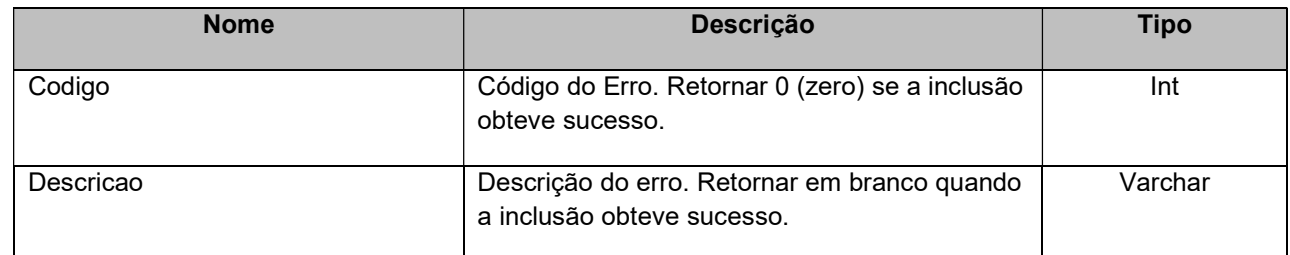

## 6. Lista de Erros Possíveis

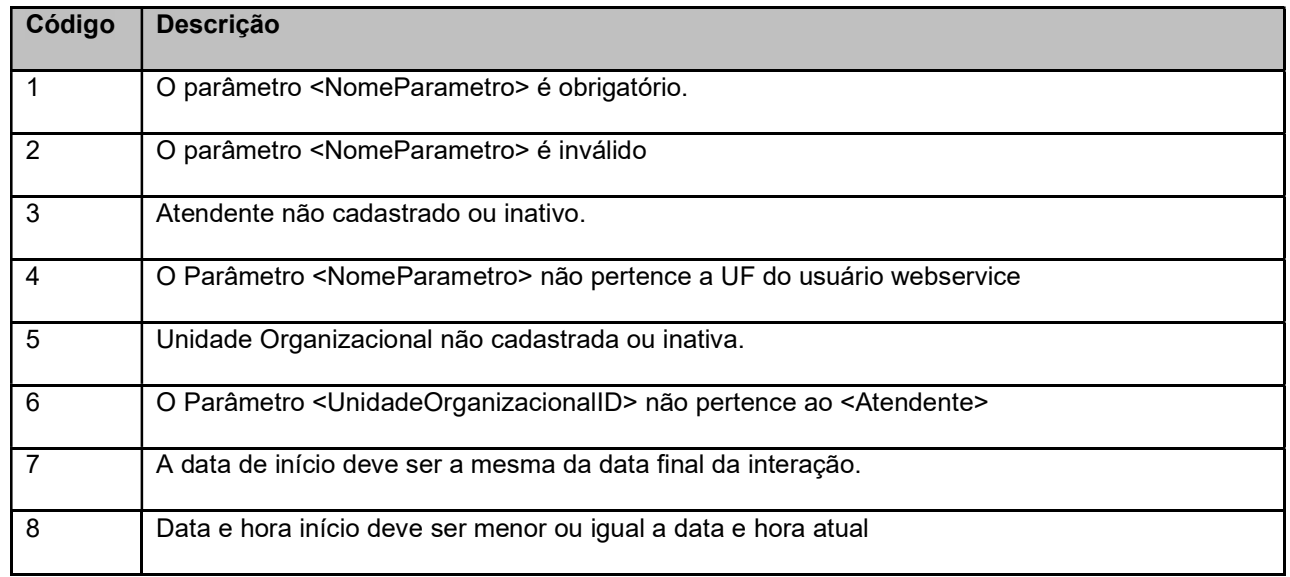

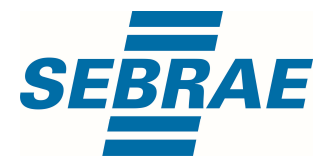

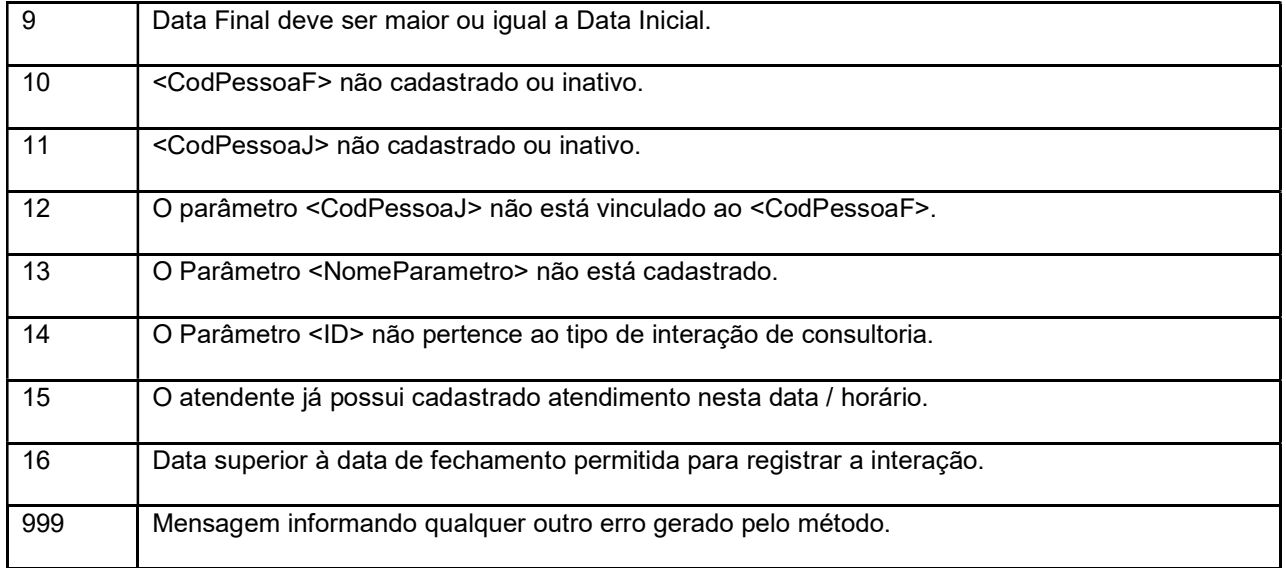

# 7. Erros de Autenticação

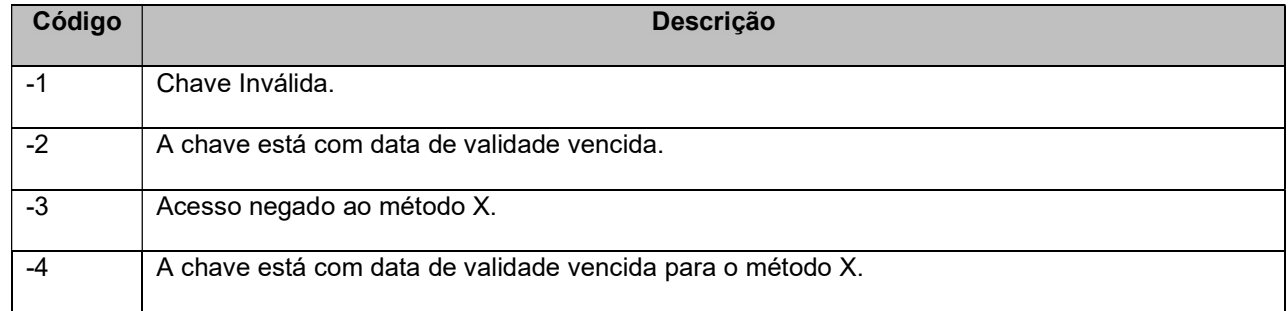